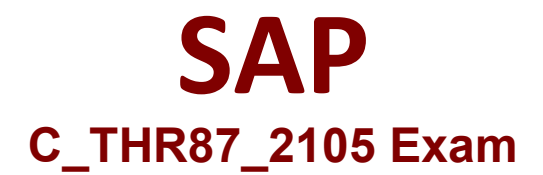

# **SAP Certified Application Associate - SAP SuccessFactors Variable Pay H3/2021**

**Questions & Answers Demo**

# **Version: 4.0**

# **Question: 1**

How can you use one reward statement to display incentive data from multiple variable pay plans? Please choose the correct answer.

- A. This is currently not supported
- B. This will require custom reward statement, and need to contact Customer Success
- C. Use a Combine Statement template to add multiple plans
- D. Use one Statement template and create multiple Variable Pay reward statements

**Answer: C**

#### **Question: 2**

Eligibility file is linked to which import files? Please choose the correct answer.

- A. Employee history data file
- B. Business goals data file
- C. User data file
- D. Bonus plan data file

**Answer: A**

## **Question: 3**

Given the image below, Which employee gets all three bonus plans? Please choose the correct answer.

- A. JLo1
- B. mhoff1
- C. rmaxx1
- D. smormony1

**Answer: C**

#### **Question: 4**

Which field can be updated using only the bonus plan import file? Please choose the correct answer.

- A. Associate Type
- B. Eligibility Rule
- C. Cap Percent
- D. Pool Identifier

**Answer: B**

## **Question: 5**

What information does the override report provide? Please choose the correct answer

A. Employees who have an amount entered which varies from the default guideline amount

B. Employees who have an amount entered in the field total Final Payout

C. Employees who have the section percent values modified from the default

E. Identify employees who were moved based on the advanced setting of "Do not override manually updated employees"

**Answer: B**